## **Sukzessives Aufblasen einer Spitze**

Ausgangssystem hat einen stationären Punkt um Ursprung. Jacobi-Matrix ist nilpotent.

```
f \theta := \text{matrix}(2,1,[ y, x^2+x*y]);s\overline{o}l := solve(f \ 0, [x,y]); sol := sol[1]:
subs(jacobian(\overline{f} 0, [x,y]),sol)
 y
  x^2 + y x2
    \begin{pmatrix} y \\ + y \end{pmatrix}{x = 0, y = 0}(0\ 1)0 0
     \sqrt{2}
```
Bestimmung des minimalen Grades im Vektorfeld und des charakteristischen Polynoms.

```
m := min(op(map(f 0,ldegree)));
fm := map(map(map(f \theta,monomials), select, p \rightarrow degree(p)=m), plusQop);
F := factor(x * fm[2] - y * fm[1])1
 \left(\frac{y}{y}\right)\overline{0} )
     \sqrt{2}- v^22 and 2 and 2 and 2 and 2 and 2 and 2 and 2 and 2 and 2 and 2 and 2 and 2 and 2 and 2 and 2 and 2 and 2 and 2
```
y=0 ist die einzige charakteristische Richtung. Nach einer y-Aufblasung finden wir keinen stationären Punkt mehr.

```
Psi y := [xx*yy, yy];
SPsi y := [ x=xx*yy, y=yy ]:
J_y := jacobian(Psi_y, [xx,yy]):
J\bar{I} y := simplify(J_\bar{V}(-1)):
\left[xx yy, yy\right]f 1 := subs(simplify(JI_y*subs(f\theta,SPsi_y)), [xx=x,yy=y]);
sol := solve(f_1,[x,y]);
 \begin{pmatrix} 3 & 2 \end{pmatrix}\begin{pmatrix} 2 & 1 \\ 2 & 1 \end{pmatrix}-y x^3 - y x^2 + 1x y^2 (x+1)\mathbf{F} and \mathbf{F} are the set of \mathbf{F}\emptyset
```
Daher führen wir eine Aufblasung in x-Richtung durch. Der Ursprung ist weiterhin der einzige stationäre Punkt und die Jacobi-Matrix ist immer noch nilpotent.

```
Psi x := [xx, xx*yy];
SPsi x := [ x=xx, y=xx*yy ]:
Jx := jacobian(Psi x, [xx,yy]):J\overline{I} x := simplify(J \overline{x}<sup>^</sup>(-1)):
\lceil xx, xx, vy \rceilf 1 := subs(simplify(JI_x*subs(f_0,SPsi_x)), [xx=x,yy=y]);
sol := solve(f_1,[x,y]); sol := sol[1]:
subs(jacobian(f 1, [x,y]),sol)
```

```
\left(\begin{array}{cc} v & v \\ v & v \end{array}\right)\begin{pmatrix} 1 & 1 \\ 2 & 1 \end{pmatrix}x y
   -y^{2} + x y + x/2
      + x y + x
               \mathbf{r} and \mathbf{r} are \mathbf{r} and \mathbf{r} and \mathbf{r}{[x = 0, y = 0]}(0\ 0)1 0
      \sqrt{2}
```
Wieder Bestimmung des charakteristischen Polynoms...

```
m := min(op(map(f_1,ldegree)));
fm := map(map(map(f 1,monomials), select, p -> degree(p)=m), plus@op);
F := factor(x * fm[2] - y * fm[1])1
 0
x 
x
 2
```
Diesmal ist x=0 die einzige charakteristische Richtung; deshalb führen wir eine y- Aufblasung durch. Nach wie vor gibt es nur den Ursprung als stationären Punkt; jetzt sogar mit Nullmatrix als Jacobi-Matrix.

```
f 2 := subs(simplify(JI_y*subs(f_1,SPsi_y)), [xx=x,yy=y]);
s\overline{o}l := solve(f[2,[x,y]); sol := sol[1]:subs(jacobian(f 2, [x,y]),sol)
 \left( \begin{array}{c} -x(x - 2y + xy) \\ y(x - y + xy) \end{array} \right){x = 0, v = 0}(0\ 0)0 0
      \sqrt{2}
```
Das charakteristische Polynom zerfällt in drei verschiedene Linearfaktoren, so daß es drei charakteristische Richtung gibt.

```
m := min(op(max(f 2,ldegree)));
fm := map(map(map(f 2,monomials), select, p \rightarrow degree(p)=m), plus@op);
F := \frac{factor(x * fm[2] - v * fm[1])}{F}2 and 2 and 2 and 2 and 2 and 2 and 2 and 2 and 2 and 2 and 2 and 2 and 2 and 2 and 2 and 2 and 2 and 2 and 2
  \begin{pmatrix} 2 \end{pmatrix}
    2 x y - x^2x y - y
2
               Contract Contract Contract Contract Contract
 x y 2 x - 3 y
```
Wir führen erneut eine y-Aufblasung durch. Da wir m=2 haben, kann diesmal durch y geteilt werden. Wir finden zwei stationäre Punkte, die beide Sattelpunkte sind.

```
f_3 := subs(simplify(JI_y*subs(f_2,SPsi_y)), [xx=x,yy=y]); f_3 := f_3/y;
sot := solve(f_3,[x,y]);
for s in sol do
    J := subs(jacobian(f 3,[x,y]),s); print(J);
    print(linalg::eigenvectors(J));
end_for
```

$$
\begin{pmatrix}\n-x & y & (2x + 2x y - 3) \\
y^2 & (x + x y - 1)\n\end{pmatrix}
$$
\n
$$
\begin{pmatrix}\n-x & (2x + 2x y - 3) \\
y & (x + x y - 1)\n\end{pmatrix}
$$
\n
$$
\begin{pmatrix}\n[x = 0, y = 0], [x = \frac{3}{2}, y = 0]\n\end{pmatrix}
$$
\n
$$
\begin{pmatrix}\n-3 & -\frac{9}{2} \\
0 & \frac{1}{2}\n\end{pmatrix}
$$
\n
$$
\begin{pmatrix}\n[-3, 1, [(-3)]], [\frac{1}{2}, 1, [(-\frac{9}{7})]]\n\end{pmatrix}
$$
\n
$$
\begin{pmatrix}\n3 & 0 \\
0 & -1\n\end{pmatrix}
$$
\n
$$
[[-1, 1, [(-3)]], [3, 1, [(-3)]]]
$$

Eine x-Aufblasung hätte ein äquivalentes Ergebnis geliefert.

```
fx 3 := subs(simplify(JI_x*subs(f_2,SPsi_x)), [xx=x,yy=y]); fx_3 := fx_3
so\bar{l} := solve(fx\bar{3},[x,y]);
for s in sol do
       J := subs(jacobian(fx_3,[x,y]),s); print(J);
       print(linalg::eigenvectors(J));
end_for
   \begin{pmatrix} 2 & 0 & 0 & 1 \end{pmatrix}\left( -x^2 (x y - 2 y + 1) \right)(x \, y \, (2 \, x \, y \cdot 3 \, y \cdot 2))\mathbf{r} and \mathbf{r} are the set of \mathbf{r}\begin{pmatrix} -x (x y - 2 y + 1) \\ y (2 x y - 3 y + 2) \end{pmatrix}\left\{ [x = 0, y = 0], [x = 0, y = \frac{2}{3}] \right\}\overline{11}(1 \ 0)\begin{bmatrix} 0 \\ 8 & -2 \end{bmatrix}\frac{1}{3} 0
      \frac{8}{9} - 2)
               \mathbf{F} and \mathbf{F} are all \mathbf{F} and \mathbf{F} are all \mathbf{F}\left[\left[-2, 1, \left[\left(\begin{array}{c} 0 \\ 1 \end{array}\right)\right]\right], \left[\frac{1}{3}, 1, \left[\left(\begin{array}{c} \frac{21}{8} \\ 1 \end{array}\right)\right]\right]\begin{bmatrix} \frac{1}{3}, 1, \left[ \left( \frac{21}{8} \right) \right] \end{bmatrix}\left(\begin{array}{cc} -1 & 0 \\ 0 & 2 \end{array}\right)\begin{bmatrix} \begin{bmatrix} -1, 1, \begin{bmatrix} 1 \\ 0 \end{bmatrix} \end{bmatrix}, \begin{bmatrix} 2, 1, \begin{bmatrix} 0 \\ 1 \end{bmatrix} \end{bmatrix} \end{bmatrix}\big) \big] \big], \big[ 2, 1, \big[ \big( \begin{smallmatrix} 0 \\ 1 \end{smallmatrix} \big) \big] \big] \big]\blacksquare
```
Wir zeichnen nun "rückwärts" die Phasenporträts der verschiedenen aufgeblasenen Systeme. Das letzte System hat zwei Sattelpunkte und daher wird eine hinreichend kleine Umgebung des exzeptionellen Divisors, also der x-Achse in sechs Gebiete unterteilt. Beachte, daß die roten Kurven nur lineare Approximationen der

Separatrizen darstellen.

```
a := -1: b := 2:vf := plot::VectorField2d(f 3, x=a..b, y=a..b, Color=RGB::Black):
pp := plot::Streamlines2d(f_3, x=a..b, y=a..b, MinimmDistance=0.1,Color=RGB::Blue):
eq := plot::Point2d(0,0, Color=RGB::Red, PointSize=2):
sep := plot::Line2d([3/2-9*a/7,a],[3/2-9*b/7,b], Color=RGB::Red):
sepx := plot::Line2d([a, 0], [b, 0], Color=RGB::Red):sepy := plot::Line2d([0,a],[0,b], Color=RGB::Red):
plot(vf,pp,eq,sep,sepx,sepy,
     ViewingBox=[a..b,a..b], Scaling=Constrained, TicksNumber=None,
     Width=120,Height=120)
                 y + w, y - w\frac{1}{2}y,
                 \mathbf{v}\mathbf{z}\ddot{\phantom{0}}\overline{\phantom{a}}≂
                           \rightarrowŁ
                                                        x
                                 Ξ,
                                      \bulletسيسب
```
Aus den beiden Sattelpunkten werden bei der Rücktransformation zwei (lineare Approximationen von) Separatrizen, deren Steigungen durch die x-Koordinaten der Sattelpunkte bestimmt sind. Als weitere Separatrix finden wir den exzeptionellen Divisor. Wir haben also jetzt einen stationären Punkt mit sechs Sektoren.

```
a := -2: b := 2:vf := plot::VectorField2d(f 2, x=a..b, y=a..b, Color=RGB::Black):
pp := plot::Streamlines2d(f 2, x=a..b, y=a..b, MinimumDistance=0.1,Color=RGB::Blue):
eq := plot::Point2d(0,0, Color=RGB::Red, PointSize=2):
sep := plot::Implicit2d(y-2*x/3, x=a..b, y=a..b, Color=RGB::Red):sepx := plot::Line2d([a,0],[b,0], Color=RGB::Red):
sepy := plot::Line2d([0,a],[0,b], Color=RGB::Red):plot(vf,pp,eq,sep,sepx,sepy,
     ViewingBox=[a..b,a..b], Scaling=Constrained, TicksNumber=None,
     Width=120,Height=120)
```
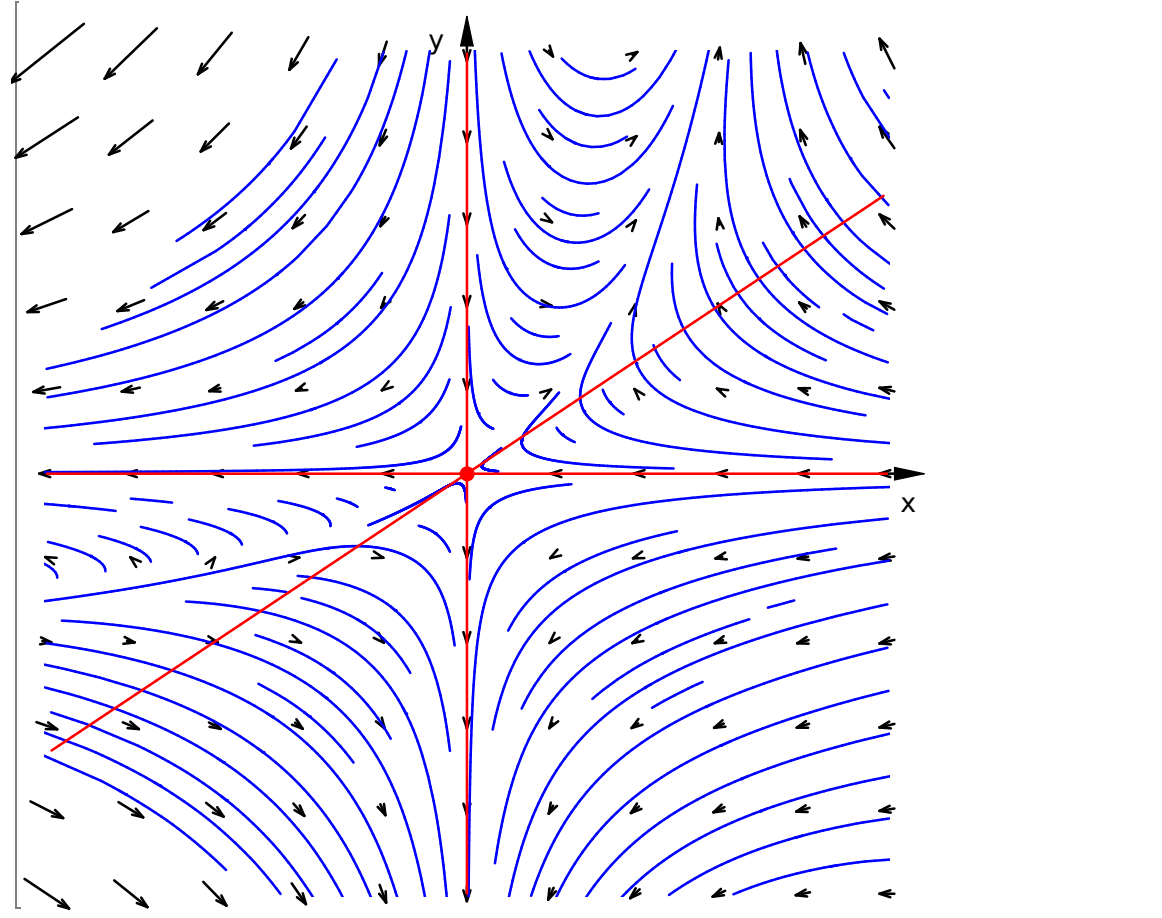

f 2 entstand durch eine y-Aufblasung, deren exzeptioneller Divisor die x-Achse ist. Dieser verschwindet aber bei der Rücktransformation in den Ursprung. Aus der Geraden y=2/3\*x wird die quadratische Kurve x=3/2\*y^2 (weiterhin nur eine Approximation!). Die y-Achse wird auf sich selbst abgebildet. Wir haben daher nur noch vier Sektoren.

```
a := -2: b := 2:vf := plot::VectorField2d(f_1, x=a..b, y=a..b, Color=RGB::Black):
pp := plot::Streamlines2d(f_1, x=a..b, y=a..b, MinimumDistance=0.1,Color=RGB::Blue):
eq := plot::Point2d(0,0, Color=RGB::Red, PointSize=2):
sep := plot::Implicit2d(y^2-2*x/3, x=a..b, y=a..b, Color=RGB::Red):sepy := plot::Line2d([0,a],[0,b], Color=RGB::Red):plot(vf,pp,eq,sep,sepy,
     ViewingBox=[a..b,a..b], Scaling=Constrained, TicksNumber=None,
     Width=120, Height=120)
```
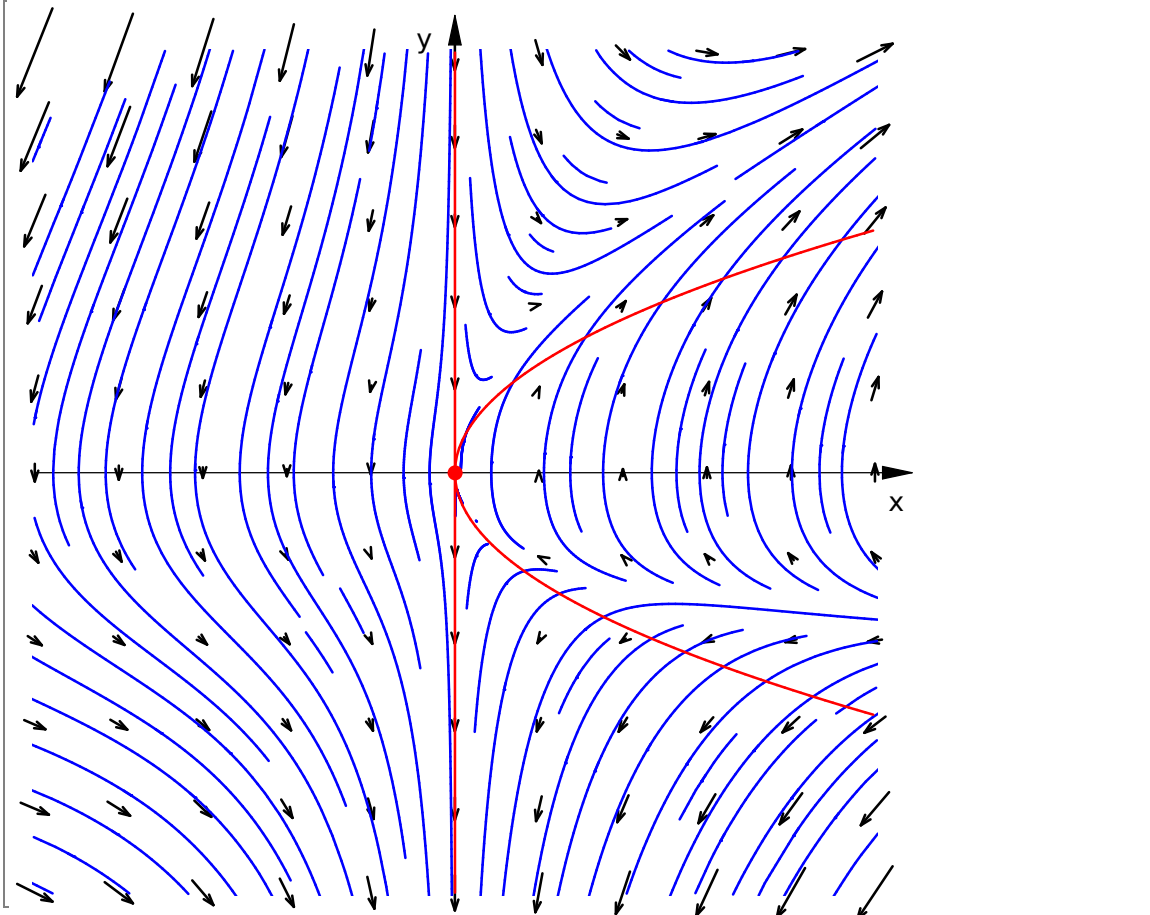

Da wir mit einer x-Aufblasung gestartet sind, ist die y-Achse der exzeptionelle Divisor und verschwindet bei der Rücktransformation in den Ursprung. Aus der Kurve  $x=3/2*y^2$  wird die Kurve  $x^3=3/2*y^2$  als (Approximation der) Separatrix und haben nur noch zwei Sektoren.

```
a := -2: b := 2:vf := plot::VectorField2d(f_0, x=a..b, y=a..b, Color=RGB::Black):
pp := plot::Streamlines2d(f<sup>-</sup>0, x=a..b, y=a..b, MinimmDistance=0.1,Color=RGB::Blue):
eq := plot::Point2d(0,0, Color=RGB::Red, PointSize=2):
sep := plot::Implicit2d(y^2-2*x^3/3, x=a..b, y=a..b, Color=RGB::Red):plot(vf,pp,eq,sep,
     ViewingBox=[a..b,a..b], Scaling=Constrained, TicksNumber=None,
     Width=120, Height=120)
```
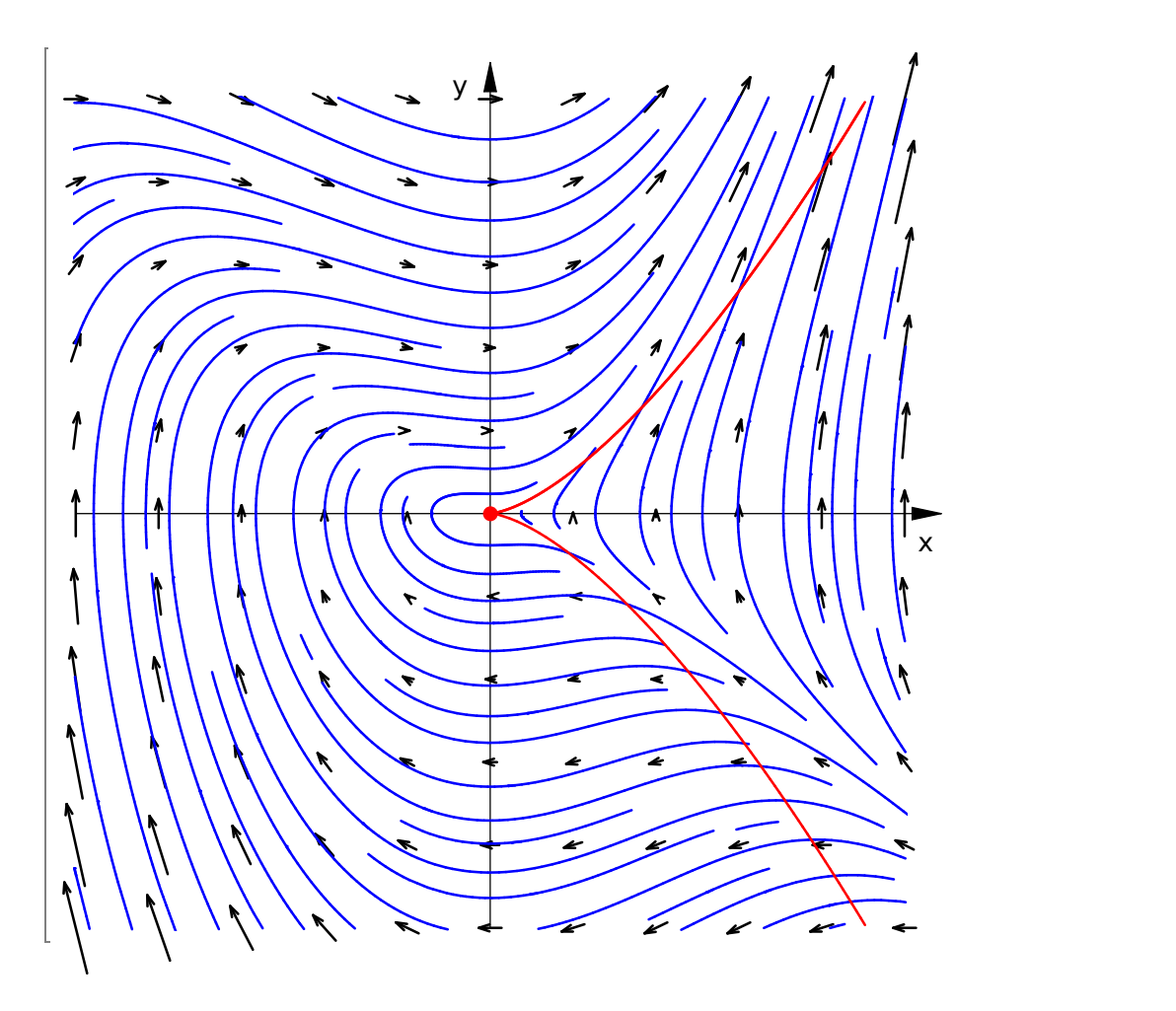